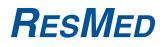

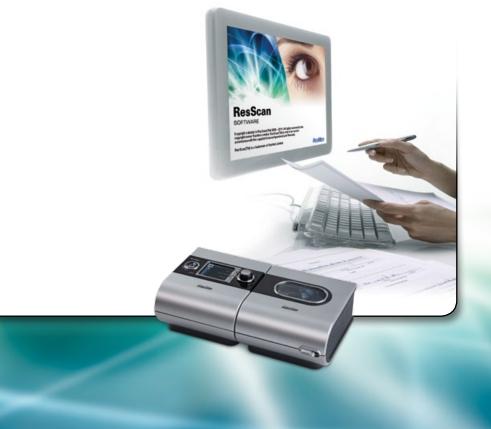

**ResScan**<sup>™</sup> Report Interpretation Guide

FOR CLINICAL USE ONLY V1.0 June, 2011

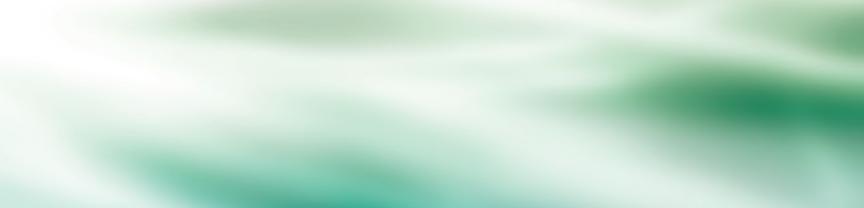

## **ResMed Software Support**

- Hours 5:30 AM to 5:30 PM (Pacific Time) Monday–Friday
- **Phone** +1 (800) 424-0737, Option 6
- Email TechSupportUSA@resmed.com

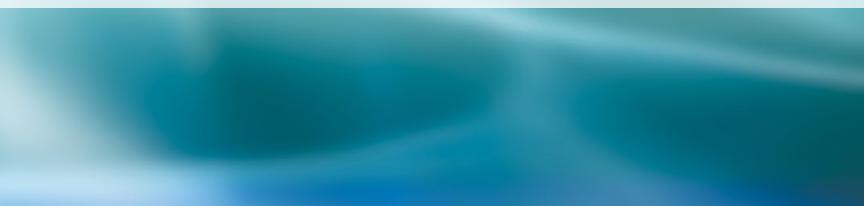

# **Table of Contents**

|   | Purpose of This Guide                                                  | 2  |
|---|------------------------------------------------------------------------|----|
|   | Help is Available                                                      | 3  |
| 9 | P Getting Started with ResScan <sup>™</sup>                            | 5  |
|   | Copying Data from PAP Device                                           | 6  |
|   | Types of Available Data                                                |    |
|   | Data Types Available by Device                                         | 8  |
|   | Launch ResScan                                                         | 9  |
|   | Data Card Download Option 1–Quick Start Enabled                        | 10 |
|   | Data Card Download Option 2–Quick Start Disabled                       |    |
|   | Create New Patient Record                                              |    |
|   | Open a Patient Record                                                  |    |
|   | Download Data–Select Data Type                                         |    |
|   | Download Options                                                       | 15 |
|   | Download Data-Start Download                                           |    |
|   | Download Complete                                                      |    |
|   | ResScan                                                                |    |
|   | First 30 Days Viewing Range                                            |    |
|   | First 30 Days Statistics                                               |    |
|   | Compliance Report Ready to Print                                       |    |
|   | Sample First 30 Days Report                                            |    |
|   | Compliance Not Met                                                     |    |
|   | Noncompliant Patient                                                   |    |
|   | Report Customization–Default Report Templates                          |    |
|   | Customize Existing or Create New Template<br>Customize Report Template |    |
|   |                                                                        |    |
| 1 | ResScan Interpretation                                                 |    |
|   | Statistical Data: Therapy Overview                                     |    |
|   | Summary Data: How the Therapy Changed During the Time Period           |    |
|   | Select Detailed Graphs                                                 |    |
|   | Detailed Graphs–Split Screen                                           |    |
|   | Detailed Graphing Options-Select Traces                                |    |
| V | Detailed Graphing Options-Time Period                                  | 37 |

|   | Detailed Data Graphs                                                 | 38   |
|---|----------------------------------------------------------------------|------|
|   | Detailed Data-Leak                                                   |      |
|   | Detailed Data–Pressure                                               | 40   |
|   | Detailed Data-Obstructive Apnea                                      |      |
|   | Detailed Data-Central Apnea                                          |      |
|   | Detailed Data for a Single Night: To Get to the Heart of the Therapy |      |
|   | High Resolution Data for a Single Night: Flow Curve                  |      |
| ) | Oximetry                                                             | .47  |
|   | Oximetry Data                                                        |      |
|   | Detailed Data Graphs-Oximetry                                        |      |
|   | Oximetry Statistics-On Screen                                        |      |
|   | Detailed Data with S9 <sup>™</sup> Oximetry                          |      |
|   | Notes and Device Log                                                 |      |
| ) | Case Studies                                                         |      |
|   | Case Study 1: High Leak–Mouth Leaks Suspected                        |      |
|   | Case Study 2: Low Therapy Usage–Increase Humidification              | 00   |
|   | or Introduce ResMed ClimateLine                                      | 60   |
|   | Case Study 3: High AHI–Suspected CSR                                 |      |
|   | Case Study 4: Noncompliant Patient                                   |      |
|   | Case Study 5: Compliant Patient                                      |      |
|   | Case Study 6: Compliant Patient But Having Issues                    |      |
|   | Case Study 7: Patient Placed on S9 VPAP Adapt                        |      |
| ) | Terminology & Definitions                                            | .71  |
|   | Therapy Device Mechanics                                             |      |
|   | Flow Diagram                                                         | 73   |
|   | CSA Detector–Forced Oscillation Technique                            | 74   |
|   | CSA Detector                                                         |      |
|   | CSA Detector-AutoSet Response                                        |      |
|   | Three Lines of Defense                                               | 77   |
|   | Glossary                                                             | 78   |
|   | ResMed's e-Learning Site                                             | . 80 |
|   |                                                                      |      |

## **Purpose of This Guide**

The purpose of this guide is to demonstrate how to read and interpret treatment data with ResScan<sup>™</sup>, using examples of patients treated on S9<sup>™</sup> devices.

ResScan gives access to several different levels of information about the patient's therapy. According to preference, you can view this information in ResScan (see example below) or in a PDF report (examples shown on the following pages).

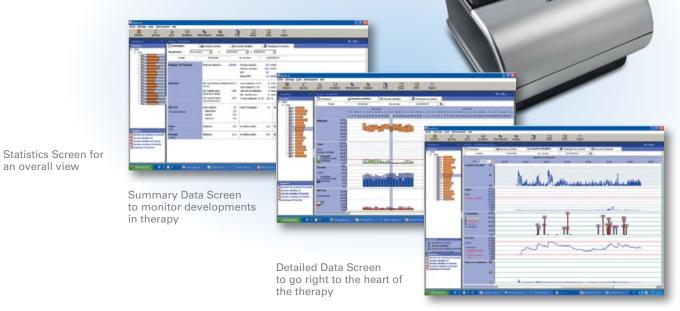

## **Help is Available**

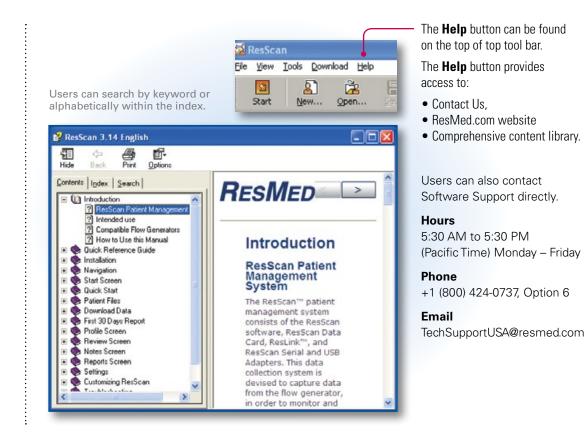

**Getting Started** 

# Getting Started with ResScan

## **Copy Data from PAP Device**

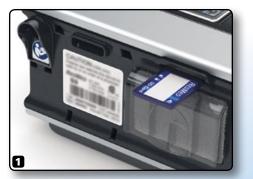

Insert card (if not already in device)

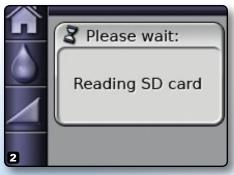

The following message is briefly displayed "Reading SD card"

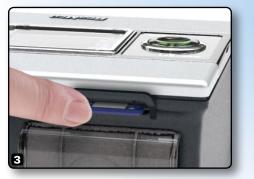

Remove card

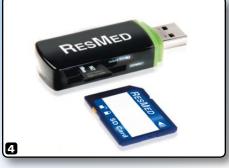

Transfer data on card to software program

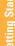

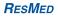

## **Types of Available Data**

- Summary Data
  - Usage
  - Efficacy (eg, AHI, pressure, leak)

## **Detailed Data**

• Nightly profile data

## High Resolution Data

- Higher data sampling rate
- Flow data: Overall airflow breath by breath

## Oximetry Data (available with S9 Oximeter modules)

- Oxygen desaturation index (ODI)
- Blood oxygen saturation (SpO<sub>2</sub>)
- Pulse rate

ResMed devices offer various types of data to monitor patients' usage and therapy efficacy. The types of data available vary with device platforms, device models and acquisition accessories used.

Value-end devices provide essential patient usage information such as daily summary data. Premium devices such as AutoSet<sup>™</sup> and Elite<sup>™</sup> support additional data capabilities.

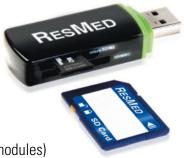

# **Data Types Available by Device**

| Data Storage                                          |                         |       |         |           |        |         |            |
|-------------------------------------------------------|-------------------------|-------|---------|-----------|--------|---------|------------|
| S9 Series                                             | Escape /<br>Escape Auto | Elite | AutoSet | VPAP Auto | VPAP S | VPAP ST | VPAP Adapt |
| Sleep report on screen (365 sessions)                 | •                       | •     | •       | •         | •      | •       | •          |
| Compliance and summary data on device (365 sessions)  | •                       | •     | •       | •         | •      | •       | •          |
| Compliance and summary data on SD card (365 sessions) | •                       | •     | •       | •         | •      | •       | •          |
| Detailed data on SD card (30 sessions)                |                         | •     | •       | •         | •      | •       | •          |
| High resolution flow data on SD card (7 sessions)     |                         | •     | •       | •         | •      | •       | •          |
| High resolution pressure data on SD card (7 sessions) |                         |       |         | •         | •      | •       | •          |
| ResScan Display                                       |                         |       |         |           |        |         |            |
| S9 Series                                             | Escape /<br>Escape Auto | Elite | AutoSet | VPAP Auto | VPAP S | VPAP ST | VPAP Adapt |
| Statisitics                                           | •                       | •     | •       | •         | •      | •       | •          |
| Summary Graphs                                        | •                       | •     | •       | •         | •      | •       | •          |
| Detailed Graphs                                       |                         | •     | •       | •         | •      | •       | •          |
| Oximetry Statistics*                                  |                         | •     | •       | •         | •      | •       | •          |
| Oximetry Graphs*                                      |                         | •     | •       | •         | •      | •       | •          |

\*Only available when the S9 oximeter module is used with device.

## Launch ResScan

Install the program from your browser or CD, then launch the program from the newly created desktop shortcut or from Programs.

Contact Software Support to receive proper installation instructions.

**Software Support** 

+1 (800) 424-0737, Option 6

5:30 AM to 5:30 PM

Hours

Phone

Email

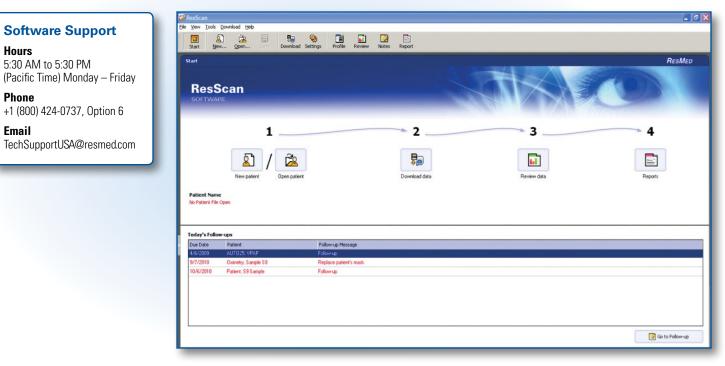

# Data Card Download Option 1—Quick Start Enabled

| Device Detecte<br>Select a patient and click | ed - 59 EIITe<br>: either Create Report or Vi | iew Data to cont |                       | ve all fields blank to create an anonymous re | port.                      |
|----------------------------------------------|-----------------------------------------------|------------------|-----------------------|-----------------------------------------------|----------------------------|
| &Search &Cre                                 | ate Patient                                   |                  |                       |                                               | Create/open patient record |
| Patient name, ID, o<br>22101468661           | r flow generator serial:                      |                  | Search                |                                               |                            |
| Family Name                                  | Given Names                                   | ID               | Address               | Group                                         |                            |
| S9Elite                                      | 4BetterSleep1                                 |                  |                       | Default                                       |                            |
|                                              |                                               |                  |                       |                                               |                            |
| Colort Deport                                |                                               |                  | Select Data Type to D | ownload                                       |                            |
| Select Report                                | •                                             |                  |                       |                                               |                            |

# Data Card Download Option 2—Quick Start Disabled

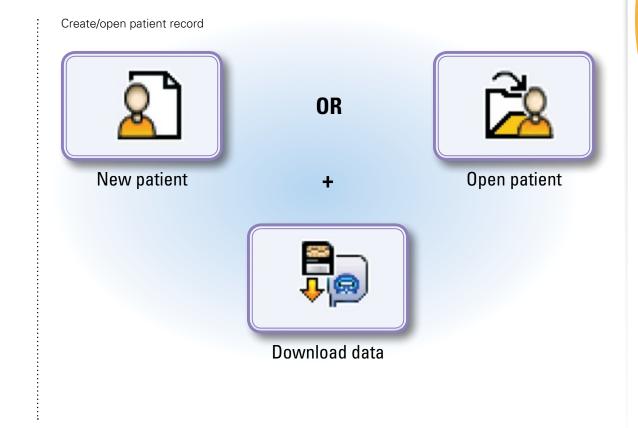

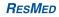

# **Create New Patient Record**

| ResScan                                                | New Patient                                                                                                | × |
|--------------------------------------------------------|----------------------------------------------------------------------------------------------------|---|
| SOFTWARE                                               | Patient Information     Title     Mr     Family Name     Patient     Given Names     Sample     Patient ID |   |
| Select <b>New patient</b> from the ResScan home page.  | Gender V Male Female<br>Day Month Year<br>Date of Birth 24 May V 1953 I<br>Age 57 Insert                   |   |
|                                                        | Patient Group Default                                                                                      |   |
| Fill in required information and click <b>Save</b> . — | Required fields are in bold Cancel                                                                         |   |

# **Open a Patient Record**

ResScan SOFTWARE 1 New patient Deen patient

Select **Open patient** from the ResScan home page to open a patient file.

Highlight the patient's name and click **Open**.

| Examples                    | •                         |            |                                             | 4 file(s) using 3 |
|-----------------------------|---------------------------|------------|---------------------------------------------|-------------------|
|                             | _                         |            | 1                                           |                   |
| Patient List<br>Family Name | Given Names               | ID         | Address                                     |                   |
| & AUTO25                    | VPAP                      | 10         | 10000                                       |                   |
| & AutoSet II AMER           | AutoSet EasyBreathe (Full | 07891      | 1 Elizabeth Macarthur Drive Bella Vista NSW |                   |
| & AutoSet II AMER           | AutoSet EasyBreathe (Set  |            | 1 Elizabeth Macarthur Drive Bella Vista NSW |                   |
| & AutoSet II AMER           | CPAP EasyBreathe (Full Ti | 07893      | 1 Elizabeth Macarthur Drive Bella Vista NSW |                   |
| & AutoSet Spirit            | No Resink                 | SX116-0311 |                                             |                   |
| & Elite II AMER             | CPAP EasyBreathe (Full Ti |            | 1 Elizabeth Macarthur Drive Bella Vista NSW |                   |
| Scope                       | 58                        |            |                                             |                   |
| & Example                   | AC52                      | 100001     | 5 Example Rd Sleepburg CSR                  |                   |
| & Example                   | Malibu                    | 01502004   | 1389 Logan Road Mt Gravatt Central OLD      |                   |
| & Example                   | S8 AutoSet Vantage II     | 1103040    | 1 Hardner Road Mt Waverley Victoria         |                   |
| & Example                   | S8 Escape II              | 07896      | 1 Elizabeth Macarthur Drive Bella Vista NSW |                   |
| & Example                   | S8AutoSet ResLink         | 12502004   | 1 Elizabeth Macarthur Drive Bella Vista NSW |                   |
| & Example                   | VPAP Auto                 | 07894      | 1 Elizabeth Macarthur Drive Bella Vista NSW |                   |
| & Example                   | VPAP Auto 25              | 07895      | 1 Elizabeth Macarthur Drive Bella Vista NSW |                   |
| & New-SmartCard-Reader      | Malibu-Test               |            |                                             |                   |
| & Old-SmartCard-Reader      | Malibu-Test               |            |                                             |                   |
| & Patient                   | Test                      |            |                                             |                   |
| & Patient                   | Test 2                    |            |                                             |                   |
| & Smart                     | Card                      |            |                                             |                   |
| <                           |                           |            |                                             |                   |

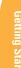

# Download Data—Select Data Type

| Patient                      | S9Patient, Test                                                                                                    |        |
|------------------------------|----------------------------------------------------------------------------------------------------|--------|
| Device                       | S9 AutoSet on SD card / US8 flash disk on Drive F:                                                                                              | Select |
| Data                         | All available data                                                                                                    | Select |
| Typical<br>Download<br>Times | Typical download times for the selected device are:<br>Summary Data (90 Sessions): 0 mins 10 secs<br>Detailed Data (1 Sessions): 0 mins 15 secs |        |
|                              | 🕞 Start Download                                                                                                    | Close  |

## **Download Options**

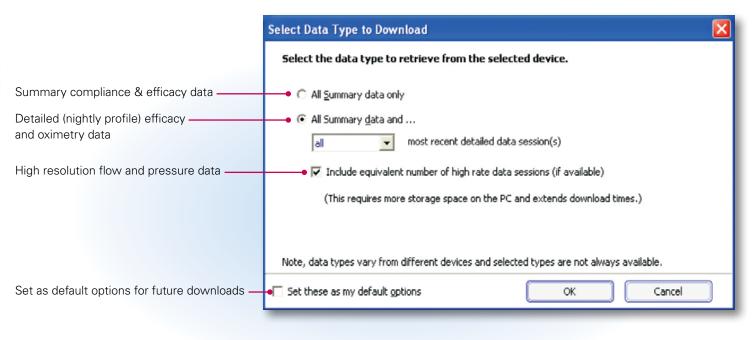

# Download Data—Start Download

| Patient                      | S9Patient, Test                                                                                                    |        |
|------------------------------|----------------------------------------------------------------------------------------------------|--------|
| Device [                     | S9 AutoSet on SD card / USB flash disk on Drive F:                                                                                              | Select |
| Data                         | All available data                                                                                                    | Select |
| Typical<br>Download<br>Times | Typical download times for the selected device are:<br>Summary Data (90 Sessions): 0 mins 10 secs<br>Detailed Data (1 Sessions): 0 mins 15 secs |        |
|                              |                                                                                                    |        |

## **Download Complete**

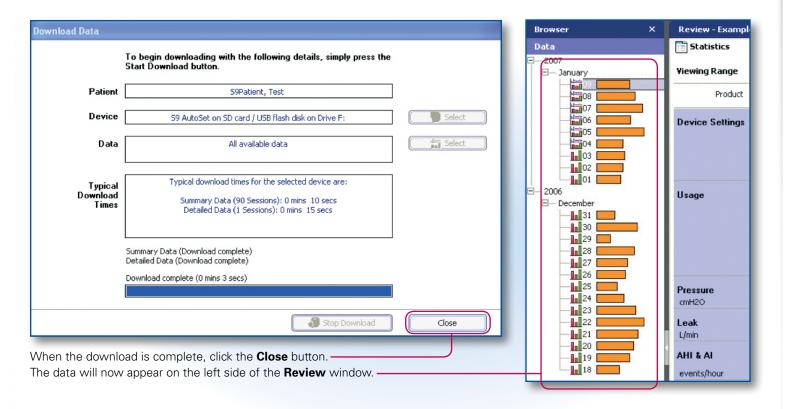

## **ResScan**

## First 30 Days Compliance Reporting

 Software automatically identifies first 30-day date range when patient meets Medicare compliance criteria\*

## CMS reimbursement guideline

- Use of PAP ≥ 4 hours per night
- 70% of nights during a consecutive 30-day period anytime during the first three months of initial usage

\*Medicare adherence to therapy is defined as use of PAP  $\ge 4$  hours per night on 70% of nights during a consecutive 30-day period anytime during the first three months of initial usage. - CMS, LCD for PAP Devices for the Treatment of OSA, Jurisdiction A, B, C, D, updated April 1, 2010

# **First 30 Days Viewing Range**

| Browser ×                                       | Review - Patient, | Compliant                                              |
|-------------------------------------------------|-------------------|--------------------------------------------------------|
| Data                                            | <b>Statistics</b> | Summary Graphs                                         |
|                                                 | Viewing Range     | 1 Day or 3/1                                           |
| 15                                              | Product           | First 30 Days toSet                                    |
| 14 13 13 12 12 12 12 12 12 12 12 12 12 12 12 12 | Usage             | 1 Weeks<br>2 Weeks<br>3 Weeks                          |
|                                                 |                   | 1 Month<br>2 Months v usage:<br>(hrs/day of used days) |
|                                                 |                   | Average daily usage:<br>(total hrs/total days)         |

When First 30 Days is chosen, software will automatically select the first 30 days of compliance per Medicare guidelines.

# **First 30 Days Statistics**

| Statistics    | Summary Graphs                                 | De ∆4     | tailed Graphs                           | 📮 Oxim | netry Statistics | Devi 🖸 Devi |
|---------------|------------------------------------------------|-----------|-----------------------------------------|--------|------------------|-------------|
| Viewing Range | irst 30 Days 🔹 or                              | 8/20/2008 | <b>to</b> 9/18/20                       | 08     |                  |             |
| Product       | AutoSet II AMER                                |           | Serial No.                              | 2008   | 0238401          |             |
| Usage         | Total hours used:<br>(hrs:min)                 | 198:08    | Used Days >= 4 hrs<br>Used Days < 4 hrs |        | days<br>days     |             |
|               | Median daily usage:<br>(hrs/day of used days)  | 7:42      | Days not used:<br>Total days:           |        | days<br>days     |             |
|               | Average daily usage:<br>(total hrs/total days) | 6:36      | % Used Days >= 4 hrs                    | 83     | %                |             |
| Leak<br>L/min | Median:                                        | 0.0       | 95th Percentile:                        | 13.2   | Maximum:         | 24.0        |
| AHI & AI      | Apnea index:                                   | 1.1       | Hypopnea index:                         | 6.3    | AHI:             | 7.3         |
| events/hour   |                                                |           |                                         |        | % Time in Apnea: | 0.3         |

## **Compliance Report Ready to Print**

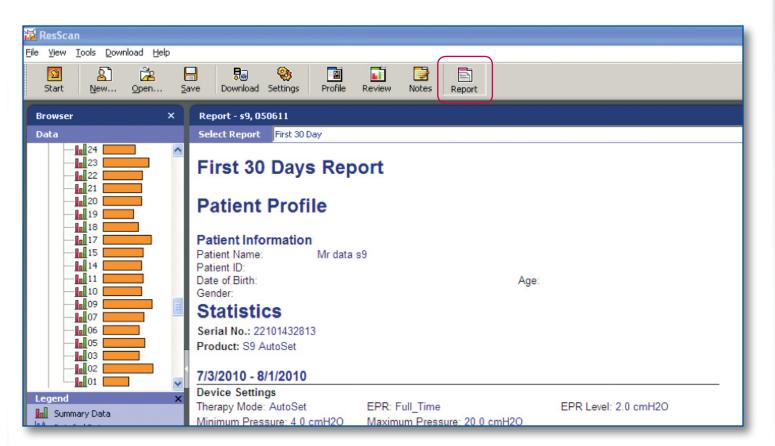

# Sample First 30 Days Report

## First 30 Days Report

## **Patient Profile**

| i unenti i io                                             |                                                            |                                |                              |
|-----------------------------------------------------------|------------------------------------------------------------|--------------------------------|------------------------------|
| Patient Informati                                         | on                                                         |                                |                              |
| Patient Name:<br>Patient ID:<br>Date of Birth:<br>Gender: | Mr Compliant Patient<br>01011950<br>1 January 1950<br>Male | Age: 61                        |                              |
| Statistics                                                |                                                            |                                |                              |
| Serial No.: 22091401                                      | 1022                                                       |                                |                              |
| Product: S9 AutoSet                                       |                                                            |                                |                              |
| 2/3/2010 - 3/4/201                                        | 0                                                          |                                | Consecutive 30-day           |
| Device Settings                                           |                                                            |                                | period when compliance       |
| Therapy Mode: AutoS                                       | EPR Level: 2.0 cmH2O                                       | Minimum Pressure: 4.0<br>cmH2O | was achieved.                |
| Maximum Pressure: 2<br>cmH2O                              | 20.0                                                       |                                |                              |
| Usage                                                     |                                                            |                                |                              |
| Used Days >= 4 hrs :                                      | 28 Used Days < 4 hrs : 1                                   | % Used Days >= 4 hrs : 93      |                              |
| Days not used: 1                                          | Total days: 30                                             | Median daily usage: 7:02       |                              |
| Total hours used: 199                                     | .36 Average daily usage: 6:39                              | )                              |                              |
| CMS Compliance                                            |                                                            |                                |                              |
| Compliance: 93.3%                                         | CMS Compliant: Yes                                         |                                | and compliance criteria met. |

# **Compliance Not Met**

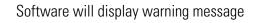

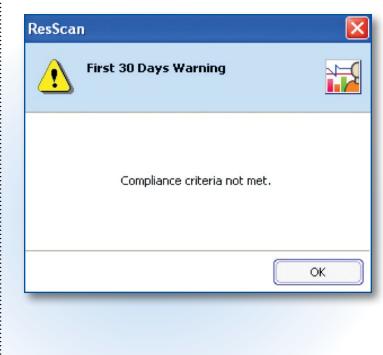

| ResScan                                                    |                                                                                                    |                                | - @ 🛛                                |
|------------------------------------------------------------|----------------------------------------------------------------------------------------------------|--------------------------------|--------------------------------------|
| e <u>V</u> iew <u>T</u> ools <u>D</u> ownload <u>H</u> elp |                                                                                                    |                                |                                      |
| Start New Open                                             | Save Download Settings Profile                                                                                                    | Review Notes Report            |                                      |
| Browser X                                                  | Report - 59-CPL2, 59 AutoSet                                                                                                    |                                | ResMed ×                             |
| Data                                                       | Select Report Usage Compliance, •                                                                                                    | 🗾 🎫 Customize 🏻 🍟              | Add Comment 🛛 📇 Print 📑 Email 📑 Save |
| 2009                                                       | Patient ID:<br>Date of Birth:<br>Gender:<br><b>Statistics</b><br>Serial No.: 22091321033<br>Product: S9 Autoset-CPL1<br>12/6/2009 - 12/6/2009 | utoSet S9-CPL2<br>Age          | 4<br>                                |
|                                                            | Device Settings<br>Therapy Mode: AutoSet                                                                                                    | EPR: Full Time                 | EPR Level: 3.0 cmH2O                 |
|                                                            | Minimum Pressure: 7.4 cmH20                                                                                                    | Maximum Pressure: 20.0 cmH20   | Erik Level, 3.0 chili20              |
| Legend X                                                   |                                                                                                    | maximum r ressure. 20.0 cm i20 |                                      |
| Summary Data                                               | Used Days >= 4 hrs : 1                                                                                                    | Used Days < 4 hrs : 0          | % Used Days >= 4 hrs : 100           |
| A Detailed Data                                            | Days not used: 0                                                                                                    | Total days: 1                  | Median daily usage: 5:16             |
| Summary and Detailed Data                                  | Total hours used: 5:16                                                                                                    | Average daily usage: 5:16      |                                      |
| Reports                                                    | CMS Compliance<br>Compliance: 0.0%                                                                                                    | CMS Compliant: No              |                                      |

The Usage Compliance report is shown when patient does not meet compliance criteria

There are several report templates automatically installed with the ResScan software. Users are able to customize these default templates, as well as create a new report template.

The default report templates are:

- All Available Data
- Detailed Data
- First 30 Days Report
- Statistical Data
- Summary Data
- Usage Compliance Report

# **Customize Existing or Create New Template**

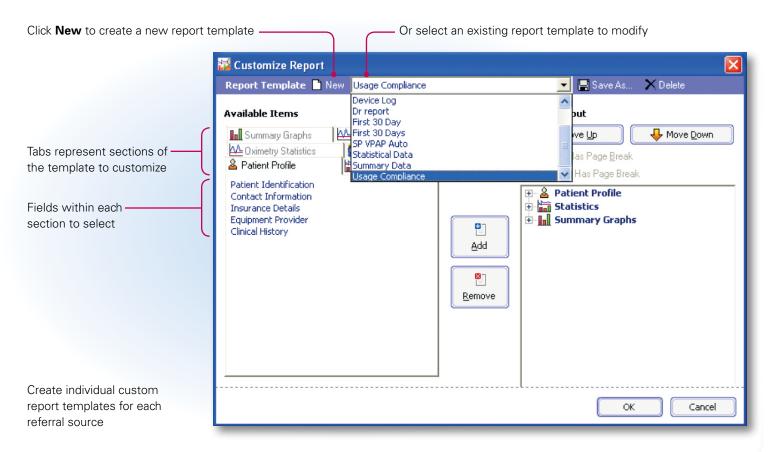

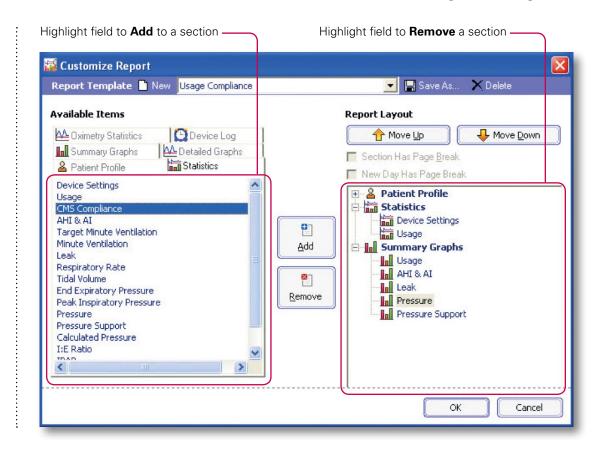

| Report Template 🗋 New Usage Compliance                                                                                                    | 🔀 🔄 🔄 Save As 🗙 Delete                                                                                                    |                                                                                                    |
|----------------------------------------------------------------------------------------------------|----------------------------------------------------------------------------------------------------|----------------------------------------------------------------------------------------------------|
| Available Items  Summary Graphs Coximetry Statistics Patient Profile Patient Identification Contact Information Insurance Details Equipment Provider Clinical History | Report Layout  Move Up Move Down  Section Has Page Break  New Day Has Page Break  New Day Has Page Break  Report Statistics  Summary Graphs  Move Down | <ul> <li>Move section or field order within the report</li> <li>Uncheck box to remove page break in the report (reduces number of pages in report)</li> </ul> |
|                                                                                                    | OK Cancel                                                                                                    |                                                                                                    |

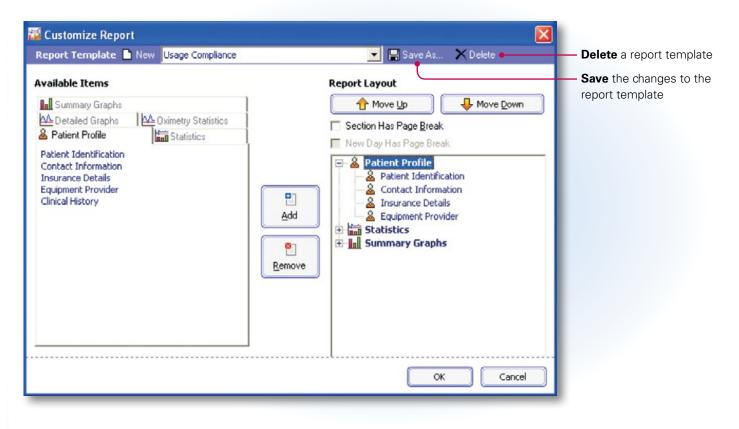

ResScan

Save report template? You have made modifications to the current report template.

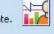

No

Would you like to save you modifications for the current report template?

Click,

- Yes, to save the template,
- No, to ignore changes and close the dialog.

Will be prompted to save or discard any changes made to the template

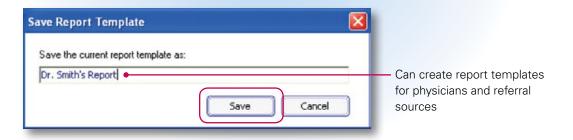

Yes

# **ResScan Interpretation**

Provides clinical data analysis information to users

## **Statistical Data: Therapy Overview**

This is an example from a ResScan statistics report. The same type of data is presented in ResScan.

The numbers 1–4 on the left show the recommended order in which the data should be analyzed.

| Statistics<br>Serial No.: 22102499692                                               |                                                                      |                                                       |                               |
|-------------------------------------------------------------------------------------|----------------------------------------------------------------------|-------------------------------------------------------|-------------------------------|
| Product: S9 VPAP Auto                                                               |                                                                      |                                                       | Device type and serial number |
| 12/28/2010 - 2/21/2011                                                              |                                                                      |                                                       | Range of dates selected       |
| Device Settings<br>Therapy Mode: VAUTO<br>Max IPAP: 20.0 cmH2O                      | Pressure Support: 4.0 cmH2O                                          | Min EPAP: 4.0 cmH2O                                   | Device mode and settings      |
| Usage<br>Used Days >= 4 hrs : 18<br>Days not used: 38<br>Total hours used: 118.22   | Used Days < 4 hrs : 0<br>Total days: 56<br>Average daily usage: 2.06 | % Used Days >= 4 hrs : 32<br>Median daily usage: 6:42 | Compliance Data               |
| Leak - L/min<br>Median: 1.8                                                         | 95th Percentile: 7.8                                                 | Maximum: 18.0                                         | Unintentional leak            |
| AHI & AI - Events/hr<br>Apnea index: 0.5<br>Central: 0.0                            | AHI: 0.8<br>Unknown: 0.0                                             | Obstructive: 0.4<br>Hypopnea index: 0.3               | AHI, AI, CAI, OAI, HI         |
| IPAP - cmH2O<br>Median: 14.2                                                        | 95th Percentile: 17.6                                                | Maximum: 19.3                                         | Pressure                      |
| EPAP - cmH2O<br>Median: 10.2                                                        | 95th Percentile: 13.7                                                | Maximum: 15.3                                         | Tressure                      |
| Minute Ventilation - L/min<br>Median: 9.1                                           | 95th Percentile: 11.9                                                | Maximum: 24.3                                         |                               |
| Tidal Volume - mL<br>Median: 540                                                    | 95th Percentile: 700                                                 | Maximum: 1280                                         |                               |
| Respiratory Rate - breaths/min<br>Median: 16<br>% Spontaneous cycled breaths:<br>99 | 95th Percentile: 19                                                  | Maximum: 25                                           |                               |
| I:E Ratio<br>Median: 1:1.75                                                         | 95th Percentile: 1:1.42                                              | Maximum: 1.1.25                                       |                               |

#### DEFINITIONS

**Leak:** This refers to unintentional leak, which is the leak value after deduction of the intentional mask leak.

**Maximum Value:** The highest value reached during treatment.

**95th percentile value:** The value exceeded during the selected range for 5% of the time. This value excludes very high leak values which are not always representative of actual clinical experience.

**Median Value:** The median value recorded during the selected range. This value minimizes the impact of extreme values and is a better representation of the group of values as a whole.

**AHI, AI and HI:** Number of events per hour according to the event type

**OAI:** Obstructive apnea index (upper airway closed)

**CAI:** Central apnea index (upper airway open)

**Unknown AI:** Index of undetermined apneas with large unintentional leaks > 0.5 L/s (30 L/min).

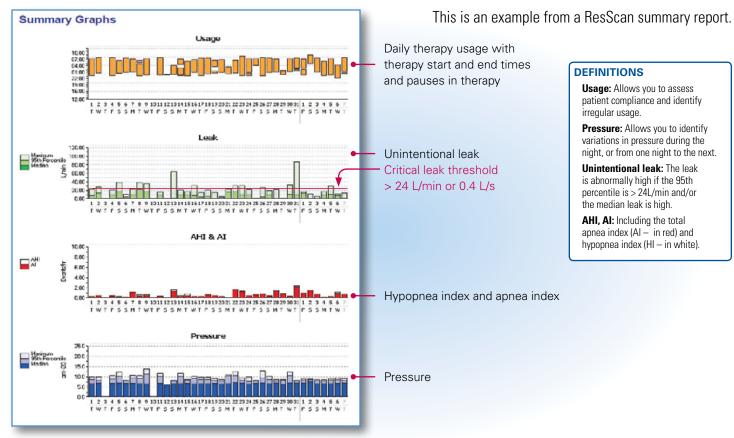

## Summary data: How the Therapy Changed During the Time Period

# **Select Detailed Graphs**

| Browser X                                         | Review - 59 AutoSet, Webinar RESMED × |                                          |                      |          |  |
|---------------------------------------------------|---------------------------------------|------------------------------------------|----------------------|----------|--|
|                                                   | Statistics                            | Graphs 🗠 Detailed Graphs                 | Coximetry Statistics |          |  |
| Browser X<br>Data<br>□ - 2009<br>□ - December<br> |                                       | Graphs Let Detailed Graphs<br>Serial No. | Cometry Statistics   | HESMED × |  |

## **Detailed Graphs—Split Screen**

## Available with Elite, AutoSet and bilevel therapy devices

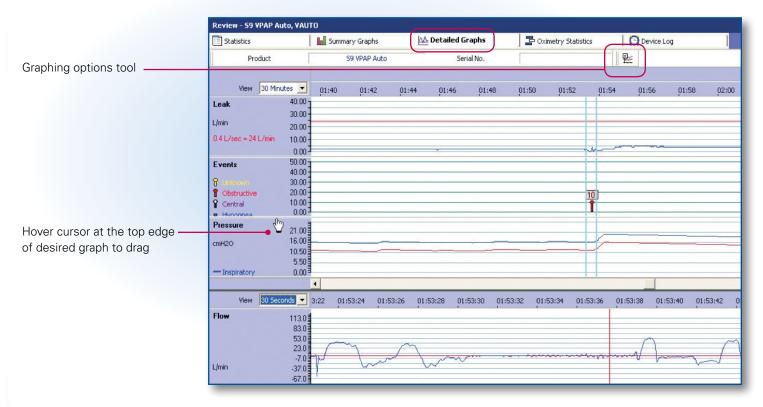

# **Detailed Graphing Options—Select Traces**

Specify number of graphs to display

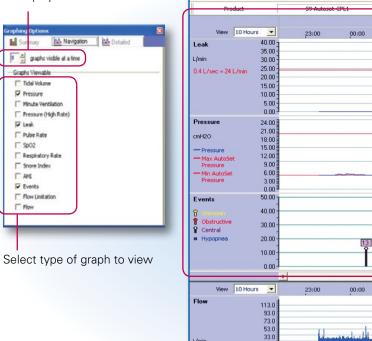

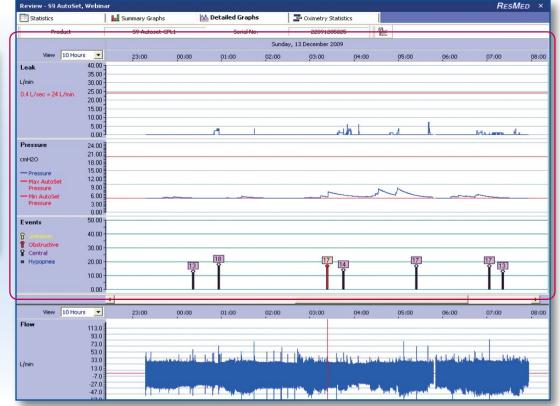

# **Detailed Graphing Options—Time Period**

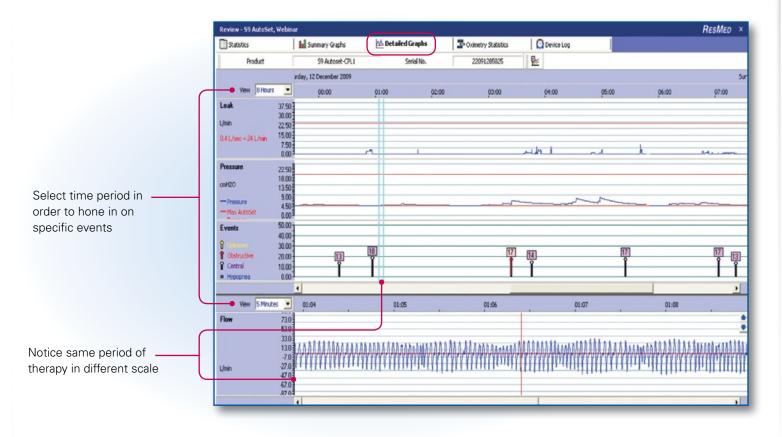

# **Detailed Data Graphs**

#### Therapy pressure

Pressure settings indicated by red threshold lines

#### **Unintentional leak**

Leak threshold setting indicated by red line

#### Events

Type of event (eg, central apnea) and duration of event in seconds (number at top of event line)

AHI per hour Resets each hour

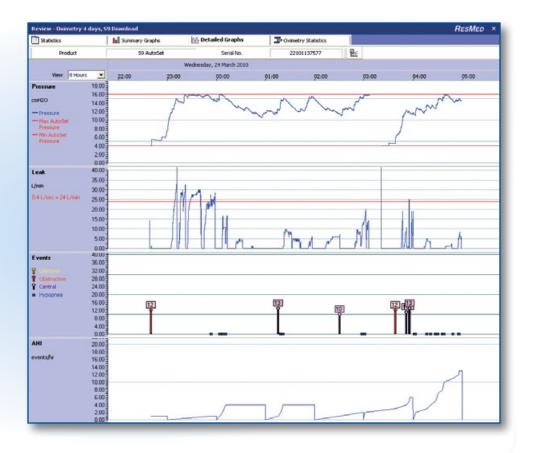

Interpretation

## **Detailed Data—Leak**

## Single night

- Looking for leak to be below 24 L/min over the course of the night
- High leak may be affecting the accuracy of the data

| Review - 59 Test, 9  | SumNDet Data | 1           |     |                      |      |                    |      |
|----------------------|--------------|-------------|-----|----------------------|------|--------------------|------|
| <b>Statistics</b>    |              | Summary Gra | phs | 🕰 Detailed Graphs    | 20   | ximetry Statistics |      |
| Viewing Range        | 1 Day        | -           | or  | 💌 to                 |      | •                  |      |
| Product              |              | 59 Autoset  |     | <br>Serial No.       | 22   | 091285015          |      |
| <b>Leak</b><br>L/min |              | Median:     |     | 3.6 95th Percentile: | 26.4 | Maximum:           | 40.8 |

Periods of leak > 24 L/min during the night

24 L/min leak threshold line View 10 Hours -01:00 02:00 03:00 04:00 05:00 06:00 07:00 08:00 10:00 09:00 Leak 37.50 30.00 L/min 22.50 0.4 L/sec = 24 L/min 15.00 7.50 0.00

# **Detailed Data**—**Pressure**

## Pressure

- Review pressure increases in response to events
- Once the airway remains patent, the pressure begins to drop

| Review - 59 Au                                | toSet, AutoSe      | et EPR 2       |                   |                          |            | <b>R</b> esMed > | ×   |
|-----------------------------------------------|--------------------|----------------|-------------------|--------------------------|------------|------------------|-----|
| Statistics                                    |                    | Summary Graphs | 🗠 Detailed Graphs | P Oximetry Statistics    | Device Log |                  |     |
| Produ                                         | uct [              | S9 AutoSet     | Serial No.        | 22091401022              |            |                  |     |
|                                               |                    |                |                   | Wednesday, 17 March 2010 | )          |                  |     |
| View 5                                        | Minutes 💌          | 01:            | 41 01             | 1:42                     | 01:43      | 01:44 01         | 1:4 |
| Pressure                                      | 24.00              |                |                   |                          |            |                  | Η   |
| cmH2O                                         | 22.00              |                |                   |                          |            |                  |     |
| - Pressure                                    | 20.00<br>18.00     |                |                   |                          |            |                  |     |
| Max AutoSet<br>Pressure                       | 16.00              |                |                   |                          |            |                  |     |
| -Min AutoSet                                  | 14.00<br>12.00     |                |                   |                          |            |                  |     |
| Pressure                                      | 10.00              |                |                   |                          |            |                  | -   |
|                                               | 8.00<br>6.00       |                |                   |                          |            |                  |     |
|                                               | 4.00               |                |                   |                          |            |                  | -   |
|                                               | 2.00<br>0.00       |                |                   |                          |            |                  |     |
| Events                                        | 50.00              |                |                   |                          |            |                  | 4   |
| 🖁 Unknown                                     | 45.00 -            |                |                   |                          |            |                  |     |
| 1 Obstructive                                 | 40.00 -            |                |                   |                          |            |                  |     |
| <ul> <li>Central</li> <li>Hypopnea</li> </ul> | 35.00 -            |                |                   | 30                       | ]          |                  |     |
|                                               | 30.00 -<br>25.00 - |                |                   | Ī                        |            |                  |     |
|                                               | 20.00 -            |                |                   |                          |            |                  |     |
|                                               | 20.00              |                |                   |                          |            |                  |     |

## **Detailed Data—Obstructive Apnea**

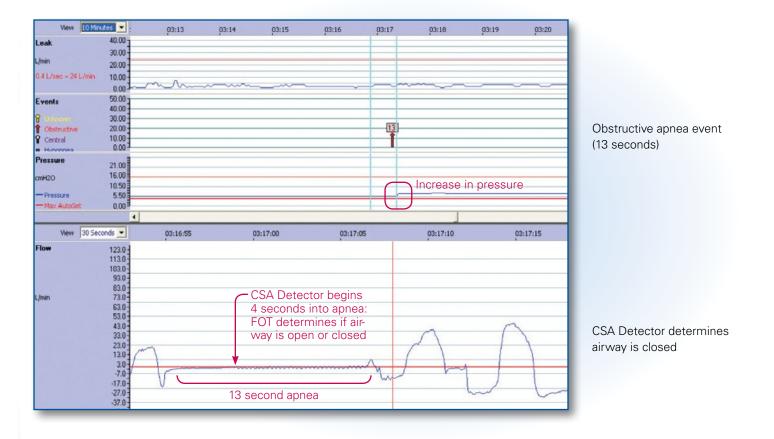

## **Detailed Data—Central Apnea**

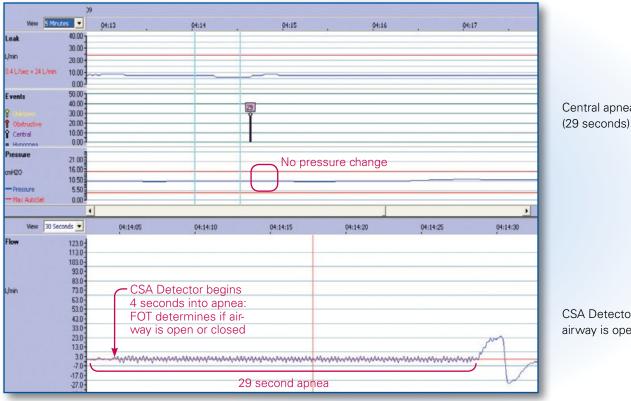

Central apnea event

CSA Detector determines airway is open

## **Detailed Data for a Single Night: To Get to the Heart of the Therapy**

Note: The user can configure the layout of the graphs when selecting a report.

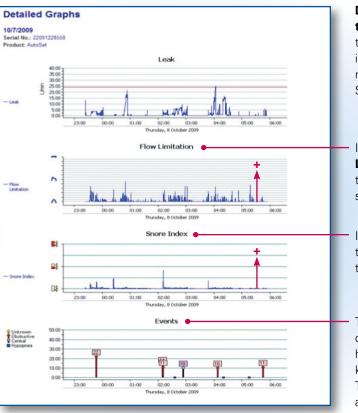

Detailed data is available on the past 30 days: Leak, event types, flow limitation, snore index, events, pressure and minute ventilation, as well as  $SpO_2$  and pulse rate.

In the inspiratory **Flow Limitation** graph, the taller the bar, the more severe the limitation.

In the **Snore Index** graph, the taller the bar, the more severe the snore.

The event types (obstructive/ central/unknown apneas and hypopneas) are shown in the key beside the **Events** graph. The duration of the apneas are indicated on the event bar.

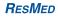

# **High Resolution Data for a Single Night: Flow Curve**

The patient's flow curve is available for the last 7 days. Here are some examples of flow curves in relation to respiratory events.

On this screen, the upper and lower windows are displayed with 2 different time scales (customizable).

In the this example, the circles indicate time scales of 5 hours (upper window) and 1 minute (lower window respectively.)

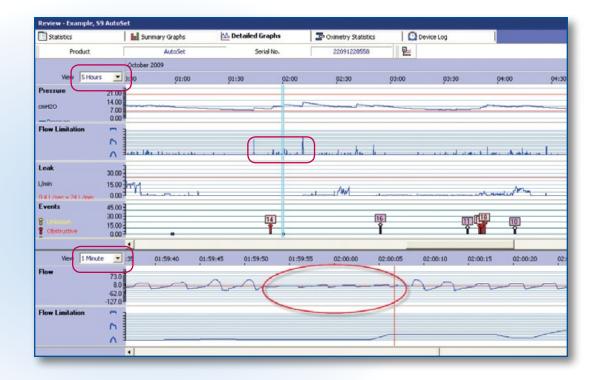

# High Resolution Data for a Single Night: Flow Curve

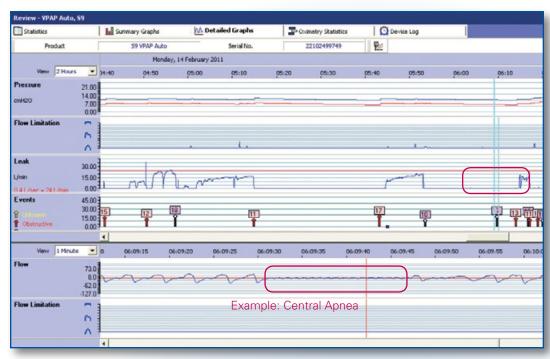

The events are color-coded according to type.

#### **Central Apnea:**

Apnea with an open airway

#### **Obstructive Apnea:**

Apnea with a closed airway

#### **Unknown Apnea:**

Apnea that cannot be defined because it occurs in the presence of high unintentional leak (> 0.5 L/s or 30 L/min)

#### Hypopnea:

Hypopnea associated with flow limitation

The number above the event indicates apnea duration in seconds

Flow curves are available if downloaded by selecting the "Include equivalent number of high rate data sessions" check box.

You can make this your default option.

# Oximetry

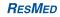

# **Oximetry Data**

- Available with oximeter modules
- Downloaded with Detailed Data
- Beneficial to use for very difficult-to-treat patients in evaluating the efficacy of their therapy
- SpO<sub>2</sub>: Arterial oxygen saturation
- ODI: Oxygen desaturation index
  - Number of desaturation events/hour
  - Desaturation event triggered when  $SpO_2$  drops below threshold (default  $\ge 4$  %)

| ODI Detection Parameters |   |   |         |
|--------------------------|---|---|---------|
| SPO2 decline threshold   | 4 | % | [3 - 4] |

• Pulse rate: Heart rate per minute

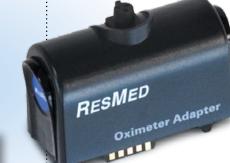

## **Detailed Data Graphs—Oximetry**

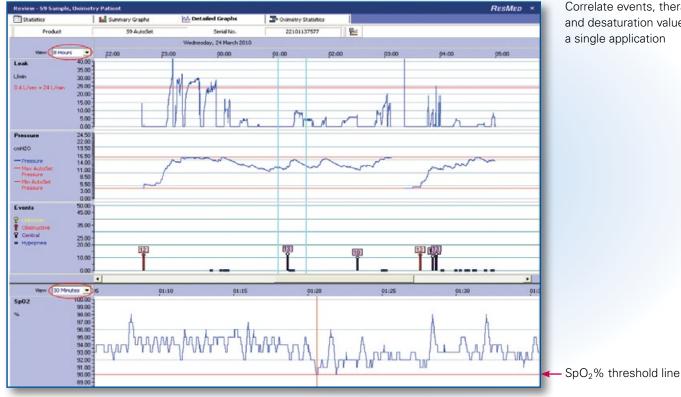

Correlate events, therapy and desaturation values in a single application

# **Oximetry Statistics—On Screen**

| Statistics        | In Summary Graphs                                              | A Det          | ailed Graphs                                             | - Oximetry St | atistics | Device Log |
|-------------------|----------------------------------------------------------------|----------------|----------------------------------------------------------|---------------|----------|------------|
| Product           | 59 AutoSet                                                     |                | Serial No.                                               | 2210113757    | 7        |            |
| Pulse Rate<br>bpm | Minimum:                                                       | 50             | Median:                                                  | 63            | Maximum: | 105        |
| ODI               | ODI for the session:                                           | 10             |                                                          |               |          |            |
| Sp02<br>%         | SpO2 was less than<br>SpO2 was less than<br>SpO2 was less than | 90<br>80<br>70 | % for 00:00:02 h<br>% for 00:00:00 h<br>% for 00:00:00 h | nh:mm:ss      |          |            |
|                   | Minimum:                                                       | 89             | Median:                                                  | 94            | Maximum: | 99         |

## **Detailed Data with S9 Oximetry**

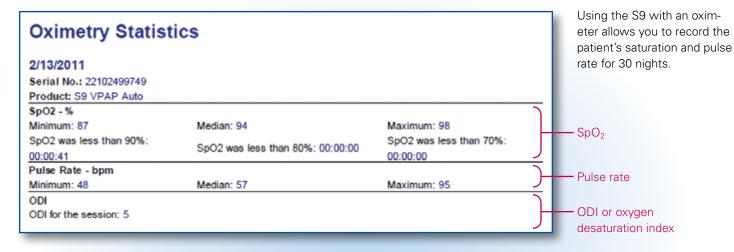

Oxygen desaturation index **(ODI)**: Represents the average number of desaturations per hour.

The desaturation percentage can be set by the user in the Options window in ResScan (default is 4%).

Note: Oximetry data is recorded while in therapy mode and when the patient is breathing into the mask.

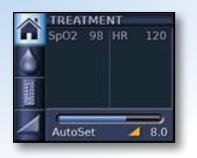

SpO<sub>2</sub> and pulse rate instantaneous values displayed on the S9 screen **Oximetry** 

## **Detailed data with S9 oximetry**

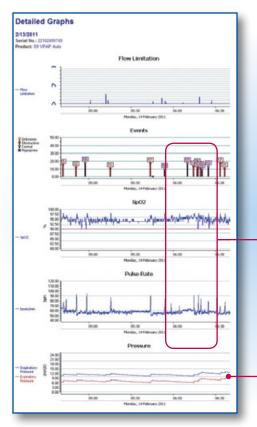

The **SpO<sub>2</sub>** and **Pulse Rate** graphs are displayed alongside the other graphs (inspiratory flow limitation, events, pressure, flow, etc). This allows you to link the events to the level of desaturation.

 In this example, the obstructive apneas cause a decrease in the SpO<sub>2</sub> and an increase in the pulse rate.

- The device **increases the pressure** after the obstructive events (apnea and flow limitation).

**Oximetry** 

# **Notes and Device Log**

| Save Download Settings Profile Review Notes Report                        |     |
|---------------------------------------------------------------------------|-----|
| Notes - 59 VPAP Auto, VAUTO                                               |     |
| New Save X Delete Sprint View All                                         |     |
| 🗈 👻 Created 📤 User Note                                                   |     |
| – 🗊 😻 3/18/2011 MyHongV Call patient to download card • – – Add note here |     |
|                                                                           |     |
|                                                                           |     |
| We Detailed Graphs The Device Log, shown                                  | non |
| Detailed Graphs Cximetry Statistics Device Log the tool bar, is only used |     |
| to the Stellar™ devices whi<br>support ventilation.                       | ch  |
| Serial No.                                                                |     |

Oximetry

# **Case Studies**

## **Case Study 1:** High leak–mouth leaks suspected

Patient treated on S9 AutoSet with a nasal mask. He is complaining of a dry mouth.

- The average usage is excellent: 5 hours 49 min.
- **2** The level of unintentional leak is high:
  - 95<sup>th</sup> percentile leak > 24 L/min
  - median leak = 0 L/min.
- 3 The AHI is very high (32.4). There is also an unknown apnea index (4.1). This index is a further sign of high leak concurrent with apneas (leak > 30 L/min).
- ④ The treatment pressure at the 95<sup>th</sup> percentile is 19.8 cm H<sub>2</sub>O with a maximum pressure setting of 19.9 cm H<sub>2</sub>O.

In the presence of a high level of unintentional leak, the AHI value cannot be analyzed correctly. First, you need to solve the leak issue.

| Statistics      |       | Summary Graphs                                 | Del       | tailed Graphs      | P Oxi     | metry Statistics |       |
|-----------------|-------|------------------------------------------------|-----------|--------------------|-----------|------------------|-------|
| Viewing Range   | 1 Day | • or                                           | 5/ 4/2011 | 💌 to 🗾 5/          | 4/2011    |                  |       |
| Product         |       | 59 AutoSet                                     |           | Serial No.         | 221       | 11051808         |       |
| Device Settings |       | Therapy Mode:                                  | AutoSet   | Minimum Pressure:  | 10.0      | mH20             |       |
|                 |       |                                                |           | Maximum Pressure:  | 20.0      | mH2O             |       |
|                 |       |                                                |           | EPR:               | Full_Time |                  |       |
|                 |       |                                                |           | EPR Level:         | 3.0       | mH20             |       |
| Usage 1         |       | Total hours used:                              | 5:49      | Used Days >= 4 hrs |           | 1 days           |       |
| _               |       | (hrs:min)                                      |           | Used Days < 4 hrs  |           | 0 days           |       |
|                 |       | Median daily usage:                            | 5:49      | Days not used:     |           | 0 days           |       |
|                 |       | (hrs/day of used days)                         |           | Total days:        |           | 1 days           |       |
|                 |       | Average daily usage:<br>(total hrs/total days) | 5:49      | % Used Days >= 4   | hrs 10    | 0 %              |       |
| Leak 2          |       | Median:                                        | 0.0       | 95th Percentile:   | 34.8      | Maximum:         | 157.2 |
| АНІ & АІ 3      |       | Apnea index:                                   | 30.4      | Hypopnea index:    | 2.0       | AHI:             | 32.4  |
| events/hour     |       | Obstructive:                                   | 26.1      |                    |           | % Time in Apnea: |       |
|                 |       | Central:                                       | 0.1       |                    |           |                  |       |
|                 |       | Unknown:                                       | 4.1       |                    |           |                  |       |
| Pressure 4      |       | Median:                                        | 19.2      | 95th Percentile:   | 19.8      | Maximum:         | 19.9  |

#### ResMed devices calculate unintentional leak:

Unintentional leak = Total leak - Intentional leak from mask CO<sub>2</sub> washout You have to set the mask type (default is *nasal*).

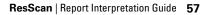

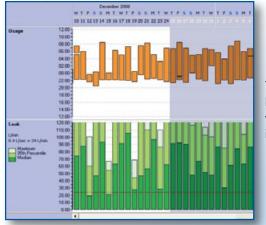

The summary data shows variable leak levels over the first few days, with a marked increase in leaks in the days following.

This detailed leak graph shows significant leak episodes in some periods and none at all in other periods.

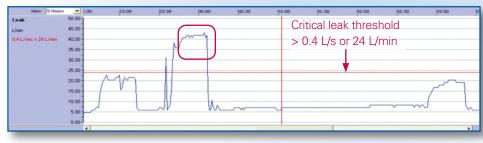

# Case Study 1:

# Suggested Solution

Adding a humidifier can help to reduce nasal resistance and decrease mouth leak.

Replace the nasal mask with a ResMed full face mask if the leaks persist.

The AHI can be interpreted correctly when the leaks have been corrected.

A substantial improvement in the AHI can be expected, given the initially high unknown apnea index. The S9 doesn't increase the pressure after this type of apnea. If these unknown apneas are actually obstructive apneas, they will be treated as such by the S9.

The high level of leaks (> 24 L/min) and their characteristic plateau shape (steep rise, flattening off then returning to the base line) indicate the presence of significant and variable leaks, most likely mouth leaks.

# Case Study 1: Example

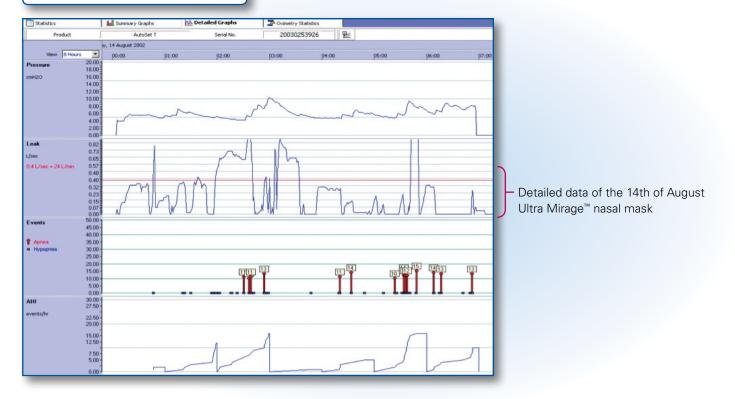

# Case Study 1: Example

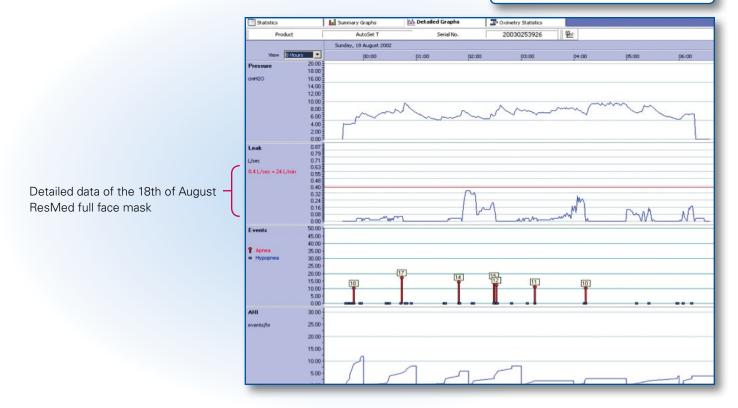

# **Case Study 2:**

Low therapy usage— Increase humidification or introduce ResMed ClimateLine<sup>™</sup>

The patient has recently been given an S9 AutoSet, but doesn't use it very often. The patient also says that he feels very thirsty when he wakes up each morning.

The numbers 1–4 (below) show the recommended order in which the data should be analyzed.

- 1 The average usage was low (1 hrs 32 min).
- 2 The unintentional leaks are under control:

4

- 95th percentile leak < 24 L/min</li>
- Median leak = 0.0L/min.
- 3 The AHI is high, with a value of > 5.
- **4** The therapy pressure at the 95th percentile is 7.8 cm H<sub>2</sub>O with a maximum pressure setting of 20 cm H<sub>2</sub>O.

#### **Patient Profile** Patient Information Mr AutoSet EPR 3 S9 AutoSet Patient Name: Patient ID: Centrals Date of Birth: Age: Gender: Male Statistics Serial No.: 22101156666 Product: S9 AutoSet 3/28/2011 - 4/12/2011 **Device Settings** Maximum Pressure: 20.0 Therapy Mode: AutoSet Minimum Pressure: 7.0 cmH2O cmH2O Usage Used Days >= 4 hrs : 2 Used Days < 4 hrs : 9 % Used Days >= 4 hrs : 12 Days not used: 5 Total days: 16 Median daily usage: 1:43 Total hours used: 24:45 Average daily usage: 1:32 Leak - L/min Median: 0.0 95th Percentile: 3.6 Maximum: 12.0 AHI & AI - Events/hr Apnea index: 21.4 AHI: 21.4 Obstructive: 1.1 Central: 10.0 Unknown: 0.0 Hypopnea index: 0.0 Pressure - cmH2O Median: 7.1 95th Percentile: 7.8 Maximum: 8.1

In light of the patient's discomfort, a ResMed Climatel ine was added and the device settings were not changed.

#### RESMED

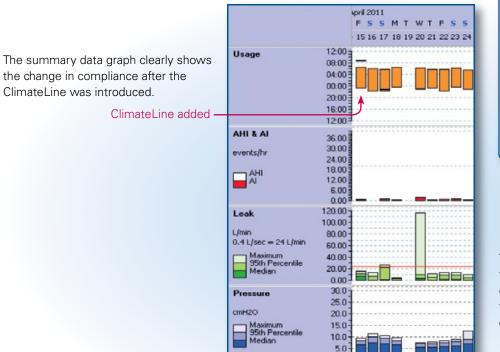

# Case Study 2:

# Suggested Solution

Add a ClimateLine to make therapy more comfortable.

**Result:** Adding a ClimateLine led to a significant increase in compliance. The patient finds therapy more comfortable and has increased utilization.

The statistics obtained after the ClimateLine was introduced enabled the increase in compliance to be quantified (4 hours 26 min instead of 1 hrs 32 previously).

## Case Study 3: High AHI–suspected CSR

# Patient treated on S9 AutoSet with a high AHI.

The numbers 1–4 (below) show the recommended order in which the data should be analyzed.

We can observe:

- Good therapy compliance: Usage of 6 hours 50 min per day.
- 2 A high CAI of 6.2, giving a total AI of 11.4.
- 3 Leaks are under control (95th percentile leak: 9.6 L/min).
- Pressure at the 95th percentile is
   13.8 cm H<sub>2</sub>O with a maximum
   pressure setting of 19.6 cm H<sub>2</sub>O.

| <b>Statistics</b> |        | In Summary Graphs                              | Del        | ailed Graphs         | Oxim    | netry Statistics | Device Log |
|-------------------|--------|------------------------------------------------|------------|----------------------|---------|------------------|------------|
| Viewing Range     | Custom | _ or                                           | 02/02/2010 | ▼ to 04/02/          | 2010    | •                |            |
| Product           |        | 59 Autoset-CPL1                                |            | Serial No.           | 2209    | 1284956          |            |
| Device Settings   |        | Therapy Mode:                                  | AutoSet    | Minimum Pressure:    | 4.0 cr  | mH2O             |            |
|                   |        |                                                |            | Maximum Pressure:    | 20.0 cr | mH2O             |            |
|                   |        |                                                |            | EPR:                 | Off     |                  |            |
|                   |        |                                                |            | EPR Level:           | 0.0 cr  | mH2O             |            |
| Usage             |        | Total hours used:                              | 20:32      | Used Days >= 4 hrs   | 3       | days             |            |
|                   |        | (hrs:min)                                      |            | Used Days < 4 hrs    | 0       | days             |            |
|                   |        | Median daily usage:                            | 7:03       | Days not used:       | 0       | days             |            |
|                   |        | (hrs/day of used days)                         |            | Total days:          | 3       | days             |            |
|                   |        | Average daily usage:<br>(total hrs/total days) | 6:50       | % Used Days >= 4 hr: | s 100   | 1%               |            |
| AHI & AI          |        | Apnea index:                                   | 9.5        | Hypopnea index:      | 1.9     | AHI:             | 11.4       |
| events/hour       |        | Obstructive:                                   | 3.2        |                      |         |                  |            |
|                   |        | Central:                                       | 6.2        |                      |         |                  |            |
|                   |        | Unknown:                                       | 0.0        |                      |         |                  |            |
| Leak<br>L/min     |        | Median:                                        | 2.4        | 95th Percentile:     | 9.6     | Maximum:         | 24.0       |
| Pressure<br>cmH2O |        | Median:                                        | 10.2       | 95th Percentile:     | 13.8    | Maximum:         | 19.6       |

In this example, the patient's consistently high AHI warrants concerns of efficacy and a look at the detailed data.

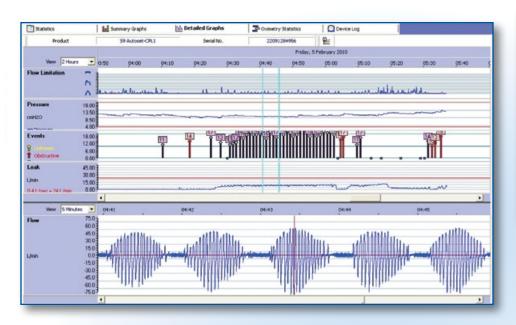

In ResScan, you can display the detailed curves side by side with two time scales, giving a better picture of how the patient is being treated. In this example:

- Pressure, unintentional leak, flow limitation and events graphs are displayed with a 2-hour time scale.
- The flow curve is displayed with a 5-minute time scale.

# **Case Study 3**:

## Suggested Solution

**Perform a sleep study** to check for Cheyne–Stokes respiration (CSR).

# **Consider using an S9 VPAP Adapt** if CSR is confirmed.

**Result:** The sleep study confirmed the presence of CSR. The patient's AHI normalized with the S9 VPAP Adapt.

To find out more, we have to look at the detailed data, and in particular the 7-day flow curve for each session.

During this night of treatment, we can observe:

- Numerous central apneas, particularly during the 2nd part of the night
- A flow curve pattern indicative of Cheyne–Stokes respiration

| Case Study 4:<br>Noncompliant Pa | itient                                                                   |                                                                                      |
|----------------------------------|--------------------------------------------------------------------------|--------------------------------------------------------------------------------------|
|                                  | _                                                                        | Low Usage                                                                            |
| Review - 59 VPAP Auto,           | VAUTO                                                                    | Detailed Graphs 2 Oximetry Statistics 2 De                                           |
| Viewing Range                    | lonths 💌 or                                                              | 11/23/2010 💌 to 2/21/2011 💌                                                          |
| Product                          | S9 VPAP Auto                                                             | Serial No. 22102499692                                                               |
| Device Settings                  | Therapy Mode:                                                            | VAUTO Min EPAP: 4.0 cmH2O<br>Max IPAP: 20.0 cmH2O<br>Pressure Support: 4.0 cmH2O     |
| Usage                            | Total hours used:<br>(hrs:min)<br>Median daily usage:                    | 118:22     Used Days >= 4 hrs     18 days       Used Days < 4 hrs                    |
|                                  | (hrs/day of used days)<br>Average daily usage:<br>(total hrs/total days) | Total days:         91 days           1:18         % Used Days >= 4 hrs         19 % |

**Case Studies** 

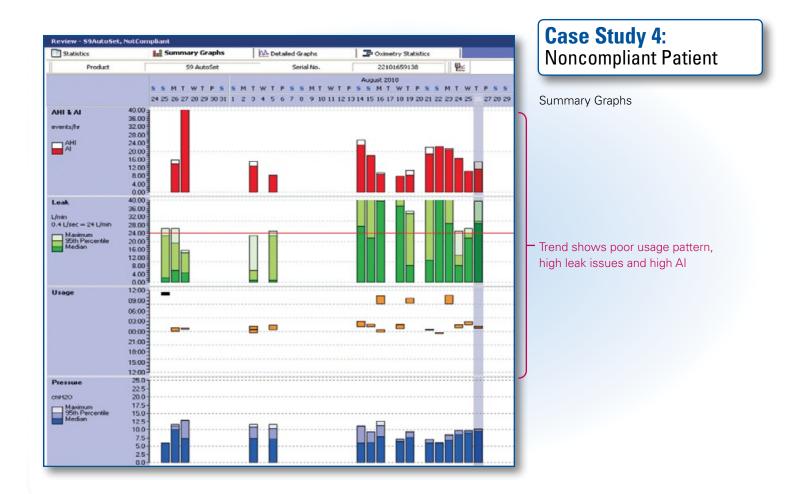

| <b>Case Study</b><br>Compliant Pa |                                                |           |                                 |         |                   |                 |            |
|-----------------------------------|------------------------------------------------|-----------|---------------------------------|---------|-------------------|-----------------|------------|
|                                   |                                                |           | (                               |         |                   | High Usag       | е          |
| Review - Patient, Compliant       |                                                |           |                                 |         |                   |                 |            |
| Statistics                        | Summary Graphs                                 | Del       | tailed Graphs                   | 1       | 📮 Oxime           | etry Statistics | Device Log |
| Viewing Range                     | Days 🔹 or                                      | 2/ 3/2010 | 🗾 to                            | 3/ 4/20 | 10                | ~               |            |
| Product                           | S9 AutoSet                                     | 2         | Serial No.                      |         | 22091             | 401022          |            |
| Device Settings                   | Therapy Mode:                                  | AutoSet   | Minimum Presso<br>Maximum Press |         | 4.0 cm<br>20.0 cm |                 |            |
|                                   |                                                |           | EPR Level:                      |         | 2.0 cm            | H2O             |            |
| Usage                             | Total hours used:<br>(hrs:min)                 | 199:36    | Used Days >≕<br>Used Days < ♦   |         |                   | days<br>days    |            |
|                                   | Median daily usage:<br>(hrs/day of used days)  | 7:02      | Days not used:<br>Total days:   |         |                   | days<br>days    |            |
|                                   | Average daily usage:<br>(total hrs/total days) | 6:39      | % Used Days :                   | = 4 hrs | 93                |                 |            |
| AHI & AI                          | Apnea index:                                   | 2.2       | Hypopnea inde                   | x:      | 1.2               | AHI:            | 3.4        |
| events/hour                       | Obstructive:                                   | 1.9       | 1007223                         |         |                   |                 |            |
|                                   | Central:                                       | 0.2       |                                 |         |                   |                 |            |
|                                   | Unknown:                                       | 0.0       |                                 |         |                   |                 |            |
| L <b>eak</b><br>L/min             | Median:                                        | 0.0       | 95th Percentile                 | :       | 0.0               | Maximum:        | 2.4        |
| Pressure<br>cmH2O                 | Median:                                        | 12.2      | 95th Percentile                 |         | 18.3              | Maximum:        | 19.7       |

# Case Study 5: Compliant Patient

Trend shows good usage, few leak issues and low AHI

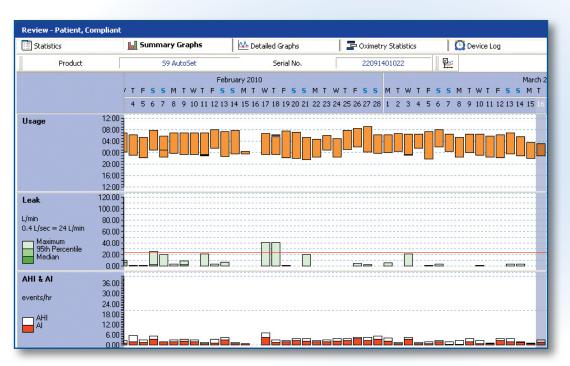

## **Case Study 6:** Compliant patient but having issues

Patient presently on VPAP III S mode, IPAP 24, EPEP 20. Patient struggling with therapy due to high pressure, leak issues and complaints of high respiratory rate. AHI is controlled but feels like breathing on the device is very hard work. However, patient is still wearing it almost 6 hours per night.

| Drowser                                                                   | × Review - Blow, Joe            |                                                                                                    |                        |                                                             |                                   | ResMed |
|---------------------------------------------------------------------------|---------------------------------|----------------------------------------------------------------------------------------------------|------------------------|-------------------------------------------------------------|-----------------------------------|--------|
| Data                                                                      | Statistics                      | Summary Graphs                                                                                                    | 1/ 1/2011              | tailed Graphs 2/28/2011                                     | etry Statistics OP Device Log     | l      |
|                                                                           | Product                         | VPAP III                                                                                                    |                        | Serial No. 00000000                                         | 0040248514                        |        |
|                                                                           | Device Settings                 | Therapy Mode:                                                                                                    | SPONT                  | Expiration Pressure: 20.0 o<br>Inspiration Pressure: 24.0 o |                                   |        |
|                                                                           | IPAP<br>onH20                   | Mediana                                                                                                    |                        | 95th Percentile:                                            | Maximum:                          |        |
| Legend                                                                    | Usage<br>V                      | Total hours used:<br>(hrs:min)<br>Median daily usage:<br>(hrs/day of used days)<br>Average daily usage:<br>(total hrs/hotal days) | 359:58<br>5:58<br>6:06 | Used Days < 4 hrs 0<br>Days not used: 0<br>Total days: 55   | days<br>days<br>days<br>days<br>% |        |
| A Detailed Data<br>Sumary and Detailed Data<br>FI Co. oct used<br>Reports | AHI L AI<br>events/hour         | Apnea index:                                                                                                    | 0.4                    | Hypopnea index: 3.1                                         | AHE: 3.5<br>% Time in Aprea: 0.1  |        |
|                                                                           | Leak<br>Unin                    | Median:                                                                                                    | 9.6                    | 95th Percentile: 27.6                                       | Maximum: 40.8                     |        |
|                                                                           | Respiratory Rate<br>breaths/min | Median:<br>% Spontaneous<br>triggered breaths:                                                                                    | 25                     | 95th Percentile: 35.                                        | Maximum: 42                       |        |

Leak issues

|                   | Review - Blow, Joe   |                                                |           |                                     |              |                 | Rest       |
|-------------------|----------------------|------------------------------------------------|-----------|-------------------------------------|--------------|-----------------|------------|
|                   | Statistics           | Summary Graphs                                 | AA De     | tailed Graphs                       | Doins Coarse | etry Statistics | Device Log |
|                   | Viewing Range Custom | · or                                           | 5/21/2011 | • to 5/22/20                        | 11           | *               |            |
|                   | Product              | VPAP Adapt (59)                                |           | Serial No.                          | 22111        | 421077          |            |
| 20                | Device Settings      | Therapy Mode:                                  | ASV       | EPAP:                               | 8.0 cm       | H20             |            |
| 10                |                      |                                                |           | Max P5:                             | 15.0 cm      | 1.0.2           |            |
| 08                |                      |                                                |           | Min PS:                             | 3.0 cm       | H20             |            |
| 06                | IPAP                 | Median:                                        | 12.4      | 95th Percentile:                    | 14.8         | Maximum:        | 17.5       |
| 04                | cmH2O                |                                                |           |                                     |              |                 |            |
| 02                | Usage                | Total hours used:<br>(hrs:min)                 | 13:05     | Used Days >= 4 hrs                  |              | days            |            |
| rγ                |                      | Median daily usage:                            | 6:32      | Used Days < 4 hrs<br>Days not used: |              | days<br>days    |            |
| 27                |                      | (hrs/day of used days)                         |           | Total days:                         | 2            | days            | AHI well   |
| Data              |                      | Average daily usage:<br>(total hrs/total days) | 6:32      | % Used Days >= 4 hrs                | 100          | 76              | controlled |
| Data              | AHI & AI             | Aprea index:                                   | 0.0       | Hyprones index:                     | 0.1          | AHI:            | 0.1        |
| and Detailed Data | events/hour          |                                                |           | 78952303793540                      |              | % Time in Apres | 8:         |
|                   |                      |                                                |           |                                     |              |                 |            |
|                   | Leak                 | Medan:                                         | 3.6       | 99th Percentile:                    | 24.6         | Maximum:        | 30.0       |
|                   |                      |                                                |           |                                     |              |                 |            |

## **Case Study 7:** Patient placed on S9 VPAP Adapt

Due to patient complaints, patient underwent several PSGs which revealed central apneas. Titrated on S9 VPAP Adapt, patient was sent home on it. Patient immediately felt a difference. He stated it was more comfortable and he could sleep more easily. Wore device longer (30 mins) and noticed decrease in pressure from 24/20 to Ipap of 14.8. Resp rate changed from 35 to 20.

This patient had been on the Vpap III for years. Always struggled but stuck with it. Complained that he could only tolerate the device for about 3-4 hours per session, then would have to take the mask off to "take a break." Could not tolerate the high pressures.

In previous sleep studies he ended up on 25/20, and had many centrals in the lab study.

In his Adapt study, he went to sleep on the device with a Quattro<sup>™</sup> FX within 20 mins. Slept soundly all night; had no centrals at all. After the EEP was increased to 8 cm, patient had no events or arousals. Got up wanting the device to be set up that day. He remarked he had not slept that well for a long time. Patient was set up a week later on the device.

# Terminology & Definitions

### **Therapy Device Mechanics (S9)**

Sensors in Therapy Device

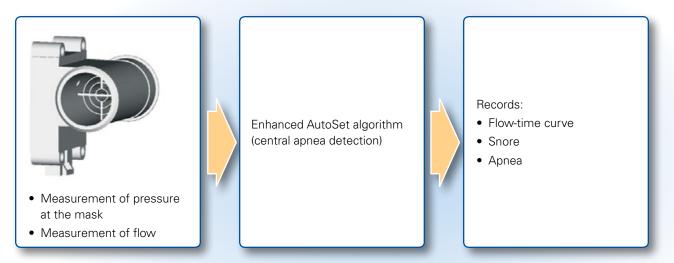

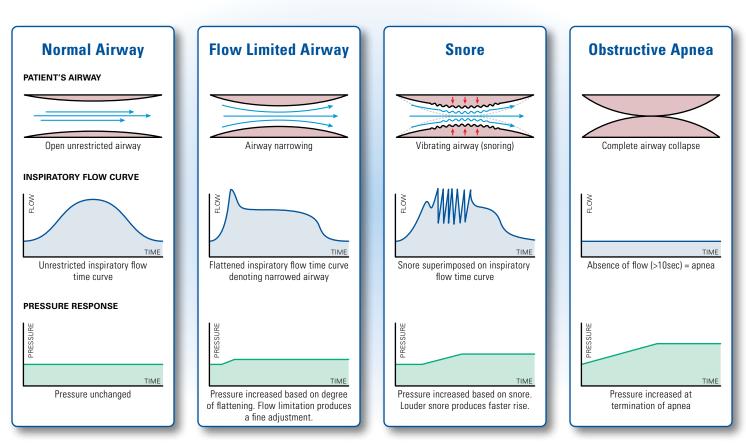

### **Flow Diagram**

### **CSA Detector**—Forced Oscillation Technique

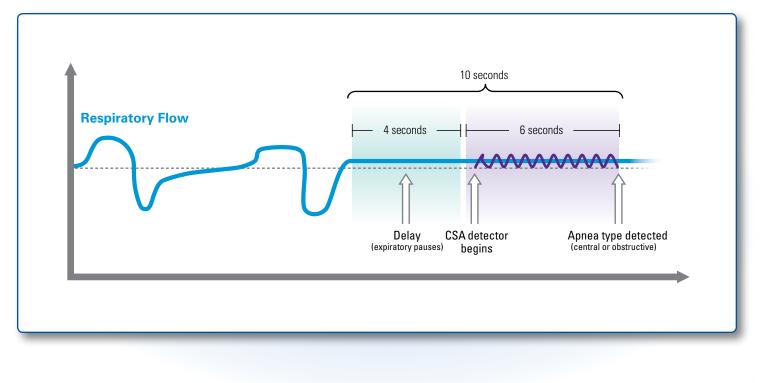

### **CSA Detector**

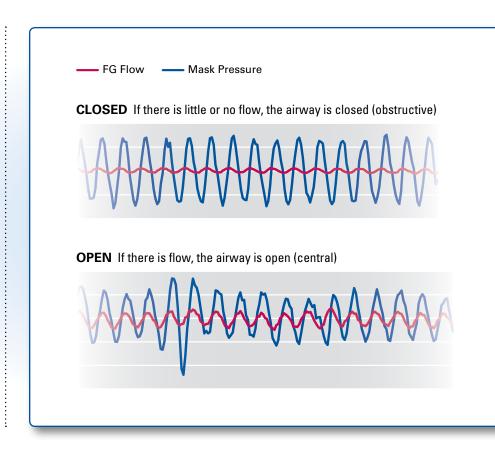

### CSA Detector—AutoSet Response

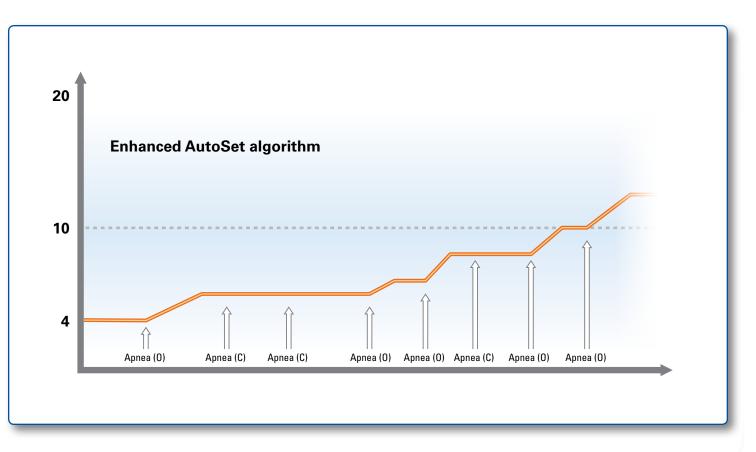

### **Three Lines of Defense**

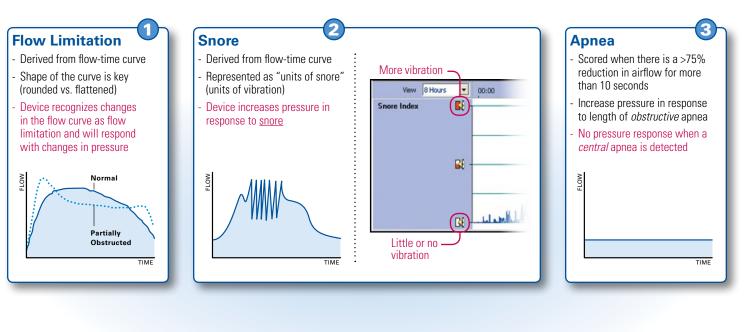

### Glossary

#### Apnea

The temporary absence or cessation of breathing. An apnea is scored when there is reduction in breathing by 75% of the baseline breathing for at least 10 seconds. ResScan shows three types of apneas:

#### **Central Apnea**

An apnea during which the upper airway remains open.

#### **Obstructive Apnea**

An apnea during which there is a physical closing of the upper airway.

#### Unknown Apnea

An apnea during which a leak higher than 30 L/min occurs, precluding accurate determination of whether the apnea is obstructive or central.

#### **Apnea Indices**

For all indices, the value shown for Statistics is the total number of events divided by the Daily Usage.

#### AHI (Apnea-Hypopnea Index)

The total number of events is calculated by adding the number of apneas and hypopneas events. For the AHI graph, the AHI count is incremented whenever an event occurs and reset every hour.

#### Al: Apnea Index

HI: Hypopnea Index

CAI: Central Apnea Index

**OAI: Obstructive Apnea Index** 

UAI: Unknown Apnea Index

#### Average

A calculated value of a set of numbers computed by adding the total number of values and dividing by the number of values. Average for usage (therapy) hours is calculated over total calendar days.

#### **Daily Usage**

Daily Usage is the total usage in a single session (a session starts at midday and finishes 24 hours later).

#### Average Daily Usage

Average daily usage is the result of the sum of Daily Usage divided by Used Days, over a selected time period.

#### Median

The middle number in a sorted list of numbers. Half the numbers in the list are less, and half the numbers are greater (Example: 3, 3, 4, 5, 5, 5, 6, 9, 12, 23, 48: median = 5). Median for usage (therapy) hours is calculated over days used.

#### **Median Daily Usage**

The middle value for daily usage, where values for Daily Usage are listed from low to high, over a selected time period. While a few exceptionally high or low values can have a significant influence on an average measure, the median is typically more reflective of the true central tendency.

#### Event

The occurrence of an apnea or a hypopnea. Events are recorded as they occur. The maximum number of events stored per session is 500. After 500th event, 501 replaces 500, 502 replaces 501, etc.

#### Flow

An estimate of the patient's airflow during inspiration and expiration. It is derived by taking the total flow and removing the leak and mask vent flow components.

#### **Flow Limitation**

A measure of partial upper airway obstruction. This measure is based on the shape of the inspiratory flow-time curve. A flattening of the inspiratory flow-time curve suggests upper airway obstruction. A normal inspiratory curve would be round shaped.

### Glossary

#### Forced Oscillation Technique (FOT)

A technique that applies small oscillations in pressure (1 cm peak-to-peak) at 4Hz, and analyzes the pressure/flow response of this signal at the mask. FOT detects whether the airway is open or closed.

#### Hypopnea

An episode of shallow breathing during sleep. A hypopnea is scored when there is a reduction in breathing by 50% of baseline breathing associated with partial upper airway obstruction for at least 10 seconds.

#### Leak

An estimate of the total flow of air escaping due to mouth and mask leaks. It is derived by analyzing the inspiratory and expiratory airflows, together with the expected mask vent flows. High or changing leak rates may affect the accuracy of other measurements.

#### **Minute Ventilation**

The volume of air breathed in (or out) within any 60-second period.

#### 95th Percentile

The 95th percentile says that 95% of the time, the variable (eg, pressure) is at or below this amount. Just the same, during the remaining 5% of the time, the variable is above that amount.

#### Pulse Rate

The number of heartbeats in a 60-second time frame. The pulse rate is calculated by an attached oximeter.

#### **Snore Index**

A measure based on the amplitude of the vibrations generated by a patient's snoring.

#### SpO<sub>2</sub>

A measure of the saturation of blood hemoglobin with oxygen, expressed as a percentage. The oxygen saturation is calculated by an attached oximeter.

#### **Therapy Pressure**

In CPAP mode, therapy pressure is the set CPAP pressure. In AutoSet mode, therapy pressure is the pressure derived by the AutoSet algorithm.

#### **Tidal Volume**

The volume of air inspired or expired in one respiratory cycle (breath).

#### **Total Hours Used**

The total patient usage over a selected time range.

#### Usage

The length of time that a patient receives therapy from the device. The start and end times of the first ten individual periods of usage are available for each session when using ResScan.

#### Used Days

The total number of days during which daily usage exceeded the compliance threshold (X hours Y minutes).

#### % Used Days

Calculates the percentage of used days out of the total number of days selected.

### **ResMed's e-Learning Site**

#### Free to register!

Visit this site via ResMed.com to gain access to educational webinars, upcoming events and more.

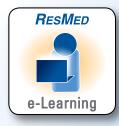

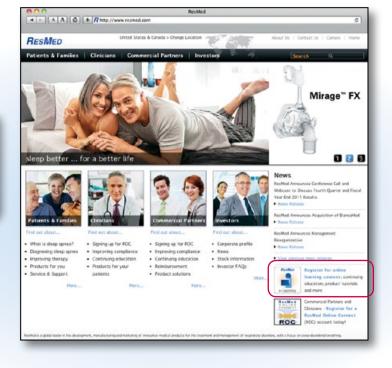

### Upgrade to the latest version of ResScan

Contact Customer Service to have the download link emailed to you or to order the ResScan Patient Management System CD.

### +1 (800) 424-0737, Option 1

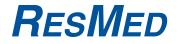

## **ResScan** Report Interpretation Guide

ResMed Corp San Diego, CA, USA +1 858 836 5000 or 1 800 424 0737 (toll free). ResMed Ltd Bella Vista, NSW, Australia +61 (2) 8884 1000 or 1 800 658 189 (toll free). See ResMed.com for other ResMed locations worldwide. ResScan, S9 AutoSet, S9 Elite, S9 Escape, Auto, Ultra Mirage and VPAP Auto are trademarks of ResMed Ltd. AutoSet, ClimateLine, Escape, Mirage, S9, Stellar and VPAP are trademarks of ResMed Ltd and are registered in the U.S. Patent and Trademark Office. ©2011 ResMed. Specifications may change without notice. 1014845/1 11 07

Global leaders in sleep and respiratory medicine www.resmed.com